Photoshop Action For Rendering Architecture Floor Plans Free Download

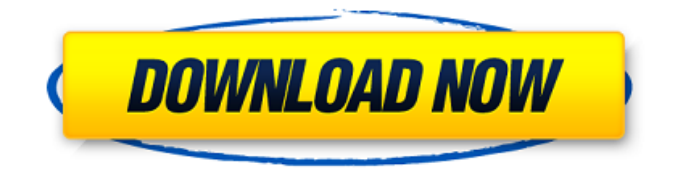

**Photoshop Action For Rendering Architecture Floor Plans Free Download Crack+ Free [Mac/Win] [Updated-2022]**

\* \_Photoshop CS6 For Dummies\_ by Chris Bartlett (Wiley) is a good, straight-forward, very complete introductory book on Photoshop's basics, although it's geared towards previous versions of Photoshop. \* \_Photoshop CS6 For Dummies\_ by Doug Sutherlin (Wiley) is a basic overview of Photoshop's features,

and is a good overall reference book. \* \_Photoshop CS6 Home\_ by Tom Horsley (Wiley) is a good book that will show the foundations of how to use Photoshop, how to work with layers, groups, and selections. \* \_Essential Photoshop CS6: From Stills to Videos\_ by Chris Capone (Wiley) is a basic tutorial for Photoshop's various features. \* \_Master Photoshop CS6: Layering, Image Editing, and Retouching\_ by Massimo Donati (Wiley) is a basic book for Photoshop's individual functions. \* Photoshop CS6 For Dummies\_ by Chris Bartlett (Wiley) is a good, straight-forward, very

complete introductory book on Photoshop's basics, although it's geared towards previous versions of Photoshop.  $*$  \_Photoshop CS6 For Dummies\_ by Doug Sutherlin

(Wiley) is a basic overview of Photoshop's features, and is a good overall reference book. \*

\_Photoshop CS6 Home\_ by Tom Horsley (Wiley) is a good book that will show the foundations of how to use Photoshop, how to work with layers, groups, and selections. \* \_Essential Photoshop CS6: From Stills to Videos\_ by Chris Capone (Wiley) is a basic tutorial for Photoshop's various functions. \*

\_Master Photoshop CS6: Layering, Image Editing, and Retouching\_ by Massimo Donati (Wiley) is a basic book for Photoshop's individual functions. \* \_Photoshop CS6 For Dummies\_ by Chris Bartlett (Wiley) is a good, straight-forward, very complete introductory book on Photoshop's basics, although it's geared towards previous versions of Photoshop. \* \_Photoshop CS6 For Dummies\_ by Doug Sutherlin (Wiley) is a basic overview of Photoshop's features, and is a good overall reference book. \* Photoshop CS6 Home\_by

Benefits of Photoshop A professional image-editing software package comes with a lot of powerful and useful features that come in handy to modify and enhance images. Here are some benefits to know about Photoshop: Customization Photoshop helps you with customization and can be used to create and modify any sort of image. It can edit any sort of image, including animals, cartoon character, film stills, logos and labels, but it has its own limitations. With this software, you can easily

adjust the colors and the lighting in the entire image. You can also use layers to develop the image in whichever way you desire. The image editing features of Photoshop make it powerful and versatile. It is much more complex and advanced than the available alternatives. It's possible to make any sort of change in a picture's appearance with the right set of skills, and Photoshop is a great tool to do so. Hire a Photoshop Professional Posture You can easily modify the appearance of an image by using the Photoshop tools and photo tricks. Some simple

### photo effects are easy to achieve with Photoshop. It can make any sort of picture more attractive and interesting. Color Through the use of Photoshop, you can adjust the colors of your image. You can choose the best color for your image, and you can also change the saturation, hue and lightness of the picture. You can also remove the color from the image or just add some colors to it. You can also place the image in a particular color. Imagination Whether you want to add a new idea to the image or simply modify its appearance, Photoshop allows you

to do so. You can use Photoshop to create any sort of text or logo on an image. Texture You can also modify the appearance of the image's texture. This software also allows you to change the color or the value of the pixels within an image. It is simple to manipulate the colors of the image, and you can choose a new texture and change the color and saturation of each single pixel as well. Grain Photoshop gives you a chance to add grain to the image. While adding grain to your image may look obvious, you might not get the grain you want in real life. Using

Photoshop, you can change the size and the direction of the grain. Sharpen and Blur Sharpen makes the whole image look better 05a79cecff

return Json(new { result = result }, "application/json"); } } catch { return  $Json(new { result = "ERROR",}$ "application/json"); } finally { this.Dispose(false);  $\}$  } } WILMINGTON — The alleged victim of a violent overnight attack at Gillette Stadium repeatedly told a 911 operator to "just kill me" after cutting her attacker with a knife, according to a police arrest report. The man arrested at the stadium around 5:45 a.m. Saturday was identified by police as 25-year-old Rucker Johnson of Bristol, who was

## taken to University of Delaware Medical Center for treatment of "a laceration to the shoulder." Johnson is being charged with multiple counts of third-degree assault, which he was released on a \$5,000 unsecured bond, which was posted by his parents. His next

court date is scheduled for Jan. 16, 2019. Cheryl Stoneking — 27, of Wilmington — was arrested around 3:15 p.m. Saturday on a charge of domestic violence assault with a deadly weapon. She is charged with third-degree assault, which was later increased to fourthdegree. In addition to the arrest,

### police seized Stoneking's cellphone, which was unlocked, and took a printout of her Instagram account. Stoneking is free on unsecured bail of \$2,500 until her Jan. 6 court date. Police said Stoneking's cellphone led them to identify and arrest Johnson, who Stoneking said was her partner. According to the arrest report, Gillette Stadium Operations Supervisor Bob Boyce told police that security officers told him that the alleged victim was walking down the Stadium Access Road around 4 a.m. Saturday when she was confronted by Stoneking and

#### Johnson

**What's New in the?**

Inhalt ist abgedreht [The third volume of the Japanese art writer Seizaburo Tomita's six-volume series on Japanese arts from the fifteenth to the nineteenth century has been published and translated into English, Art of the Copy (2007). This in turn was preceded by two hardbound volumes, Art of the Model (2005) and Art of the Burial Mound (2006). The first volume of the series offers a comprehensive account of the history of Japanese

# painting from the fifteenth to the eighteenth centuries, including a

critical, chronological and geographical survey of some of the most important artworks and schools of thought. The second, Art of the Model, focuses on the figurative arts, with chapters on sculpture, painting, ceramics, lacquerware, ink-and-paper art, architecture and applied arts. The third volume deals with figure design, calligraphy, illumination, printing, and ceramics. Of particular interest for the study of the history of graphics are the chapters on the development of the woodblock

### print, wood-block, monochrome and colour print, and on Japanese Buddhist art, with its ceramics, painting and calligraphy. Art of the Copy also examines (in Japanese and English) the relationship of Japanese culture to art, philosophy and the arts in the first part of the twentieth century, with an evaluation of the work of the Muromachi period. A more subjective viewpoint on the role of art and aesthetics in postwar Japanese society is also provided. In Art of the Copy, the previous volume, Seizaburo Tomita stresses the reciprocal nature of the

## relationship between the arts and ideas throughout the long period under examination. He remarks in the introduction that they can be characterised as a 'two-way

exchange', with a few rare instances in which a specific artwork or movement of thought may dominate, but that, in general, ideas about art and aesthetics stimulate creativity in the arts. (from the publisher's blurb)] [Volume III: The figure of a student] Japonica in the year 1540 An outstanding figure of an artist with photographic memory The year 1540 is a year of the reign of Emperor Go-Reizei

(1526-1566). Within the art world, that year marks a highly significant turning point. Over in the Land of the Gods, the most highly regarded painting style of the Muromachi period, Nanga (

**System Requirements For Photoshop Action For Rendering Architecture Floor Plans Free Download:**

OS: Windows XP (SP3), Windows Vista, Windows 7, Windows 8, Windows 8.1 and Windows 10. Processor: 1.8 GHz processor. RAM: 1 GB of RAM. Hard Disk: 4.5 GB of free hard disk space. Graphics: DirectX9 or OpenGL 2.1 compliant graphics card. Input: USB mouse and keyboard. Networking: Broadband Internet connection. Other: DirectX 9.0c compatible sound card. Screenshots:

### Related links:

[https://manglarbymoms.co/wp-content/uploads/2022/06/photoshop\\_cs5\\_download\\_free\\_windows\\_7.pdf](https://manglarbymoms.co/wp-content/uploads/2022/06/photoshop_cs5_download_free_windows_7.pdf) [https://www.rhodiusiran.com/wp-content/uploads/2022/07/Best\\_high\\_res\\_Photoshop\\_Backgrounds\\_For\\_Free\\_Download.pdf](https://www.rhodiusiran.com/wp-content/uploads/2022/07/Best_high_res_Photoshop_Backgrounds_For_Free_Download.pdf) <https://hanffreunde-braunschweig.de/150-free-adobe-photoshop-actions-download-now/> [https://www.townofgb.org/sites/g/files/vyhlif636/f/uploads/parks\\_usage\\_request\\_form\\_and\\_instructions\\_2017.pdf](https://www.townofgb.org/sites/g/files/vyhlif636/f/uploads/parks_usage_request_form_and_instructions_2017.pdf) [https://deseosvip.com/wp-content/uploads/2022/06/Adobe\\_Photoshop\\_60\\_crack\\_0405\\_download\\_for\\_free.pdf](https://deseosvip.com/wp-content/uploads/2022/06/Adobe_Photoshop_60_crack_0405_download_for_free.pdf) <http://jameschangcpa.com/advert/adobe-photoshop-cs6-full-version-free-download/> <http://www.gea-pn.it/wp-content/uploads/2022/07/berwveni.pdf> <https://richard-wagner-werkstatt.com/2022/07/01/stamp-size-photo-actions-photoshop-download/> <https://www.sb20ireland.com/advert/adobe-photoshop-cc-cs6-free-download/> <http://jaxskateclub.org/2022/07/01/photoshop-7-2-for-windows/> [https://eurasianhub.com/wp-content/uploads/2022/07/Free\\_PSD\\_Vector\\_Free.pdf](https://eurasianhub.com/wp-content/uploads/2022/07/Free_PSD_Vector_Free.pdf) <https://www.topperireland.com/advert/free-download-photoshop-cc-2018-windows-or-mac-win-mac/> <https://coolbreezebeverages.com/photoshop-cs6-full-crack-free-download/>

[http://nuihoney.com/wp-content/uploads/2022/07/download\\_adobe\\_media\\_encoder\\_for\\_photoshop\\_cs6.pdf](http://nuihoney.com/wp-content/uploads/2022/07/download_adobe_media_encoder_for_photoshop_cs6.pdf) [https://accordwomen.com/wp-content/uploads/2022/07/Photoshop\\_Gradient\\_Designs\\_.pdf](https://accordwomen.com/wp-content/uploads/2022/07/Photoshop_Gradient_Designs_.pdf) [https://www.diplomadante.it/wp-content/uploads/2022/07/Wodcolorer\\_Photoshop\\_action\\_pack.pdf](https://www.diplomadante.it/wp-content/uploads/2022/07/Wodcolorer_Photoshop_action_pack.pdf) <https://in-loving-memory.online/photoshop-on-multiple-computers/> <https://parisine.com/wp-content/uploads/2022/07/vallcact.pdf> <https://plymouthgov.com/system/files/webform/adobe-photoshop-vector-shapes-free-download.pdf>